《礼**记》 《礼记》 《礼记》 《礼记》 《** 

 $\sim$  80

- 13 ISBN 9787533537142
- 10 ISBN 7533537149

出版时间:2010-11

PCuSER

页数:121

版权说明:本站所提供下载的PDF图书仅提供预览和简介以及在线试读,请支持正版图书。

## www.tushu000.com

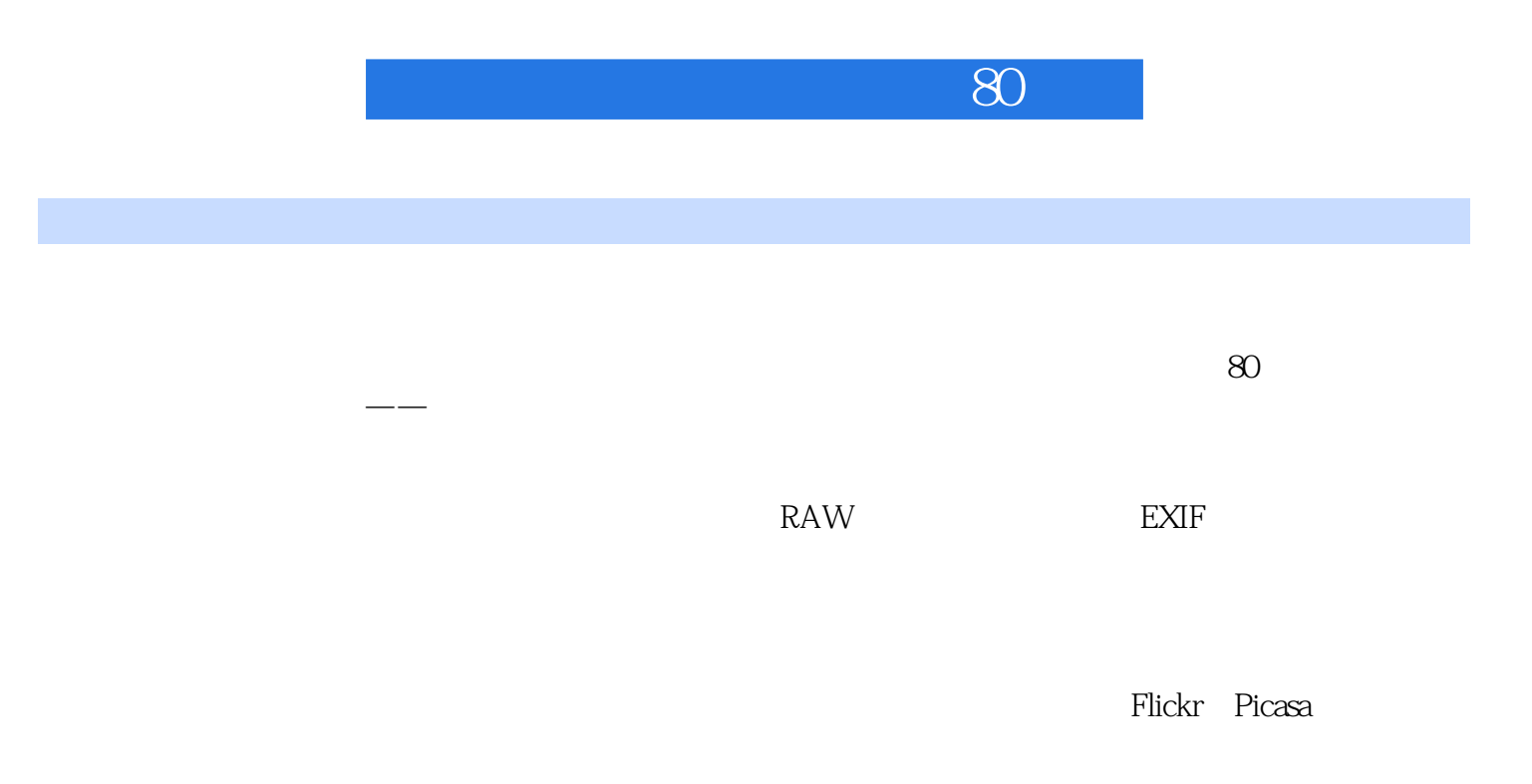

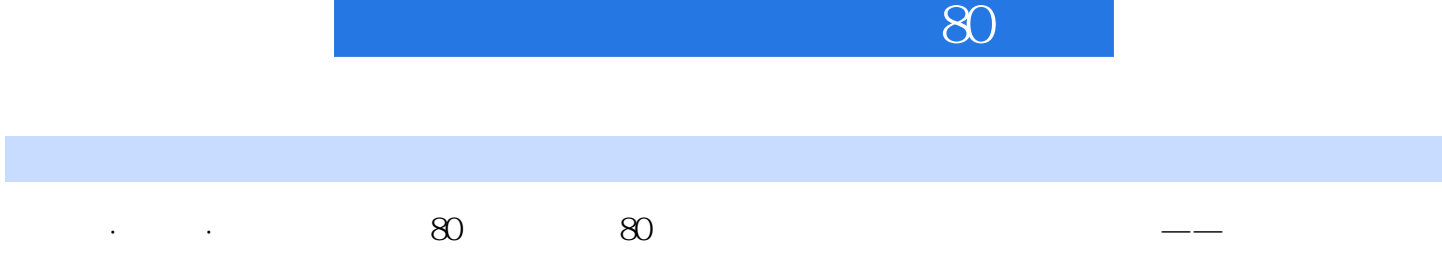

《礼**记》 《礼记》 《礼记》 《礼记》 《** 

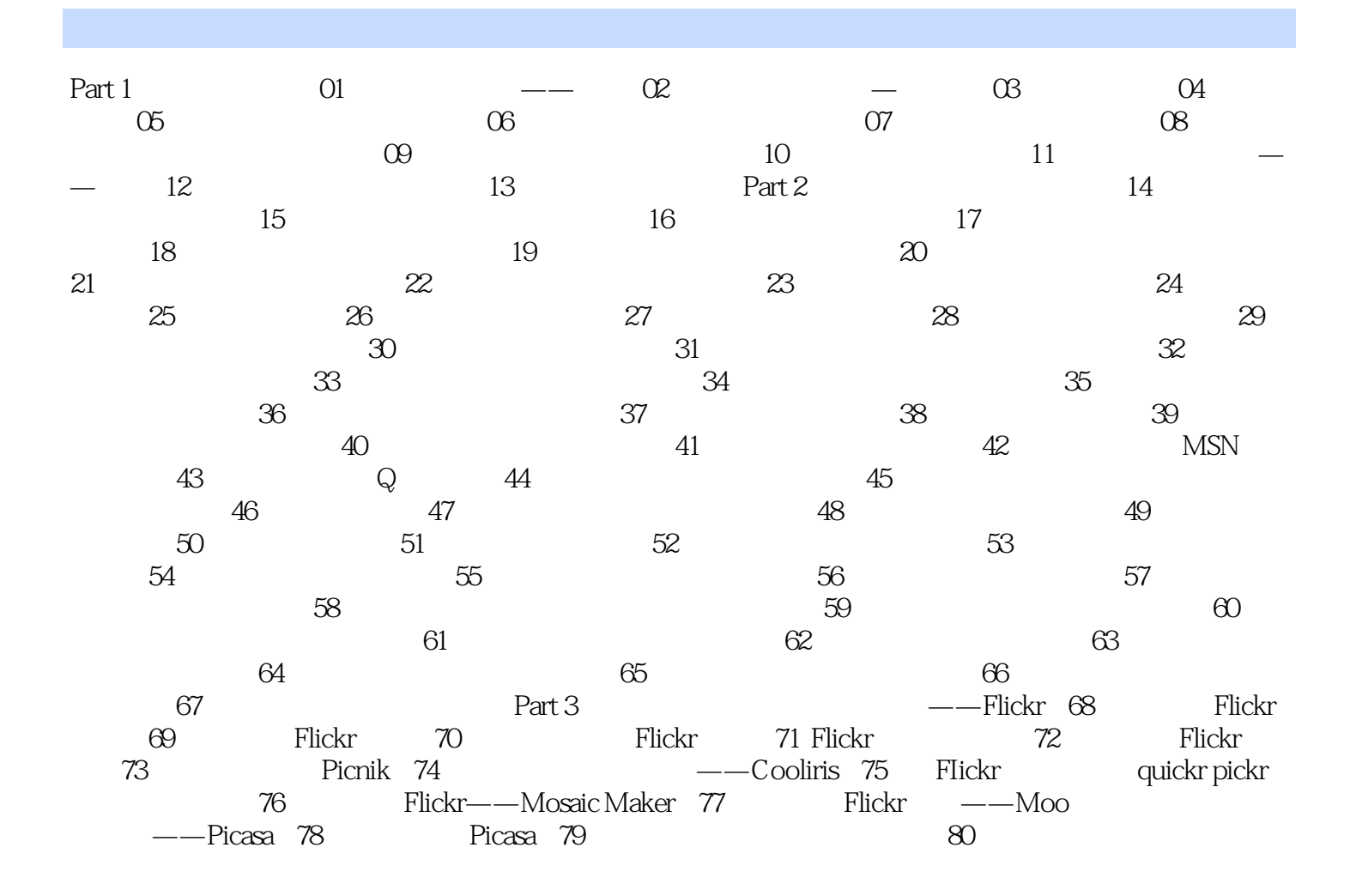

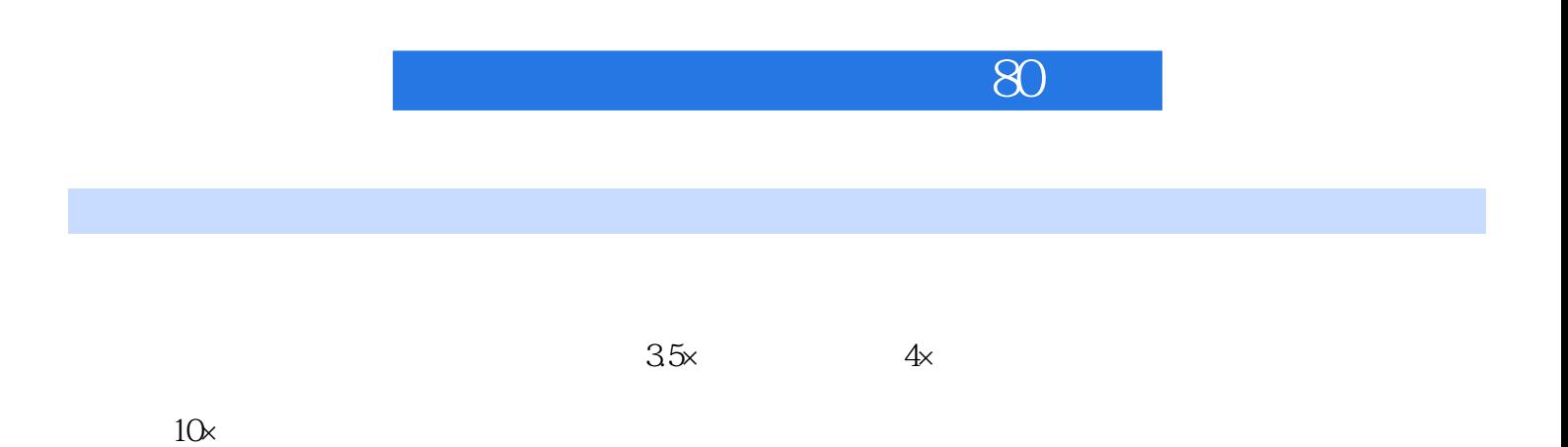

 $\mu$  and  $\mu$  of  $\mu$  or  $\mu$  or  $\mu$  or  $\mu$  and  $\mu$  and  $\mu$  and  $\mu$  and  $\mu$  and  $\mu$  and  $\mu$  and  $\mu$  and  $\mu$  and  $\mu$  and  $\mu$  and  $\mu$  and  $\mu$  and  $\mu$  and  $\mu$  and  $\mu$  and  $\mu$  and  $\mu$  and  $\mu$  and  $\mu$  and

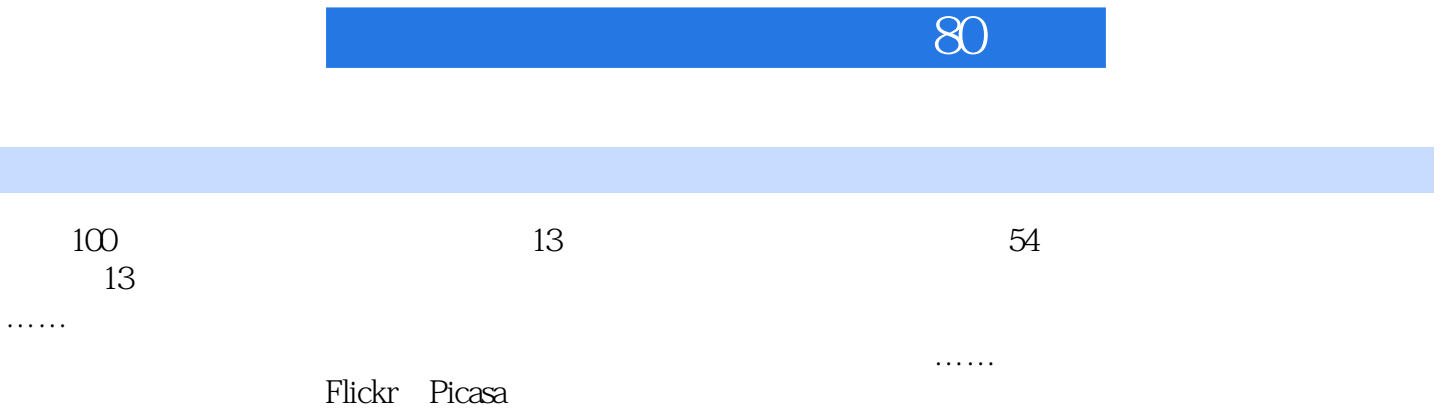

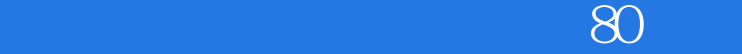

 $1$ 2 and  $\sim$  $3 \sim$  $4\,$ 

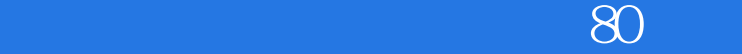

本站所提供下载的PDF图书仅提供预览和简介,请支持正版图书。

:www.tushu000.com